## **BALLARI INSTITUTE OF TECHNOLOGY & MGMT, BALLARI**

### DEPT. OF MASTER OF BUSINESS ADMINISTRATION

#### Faculty Information - Academic Year 2021-22

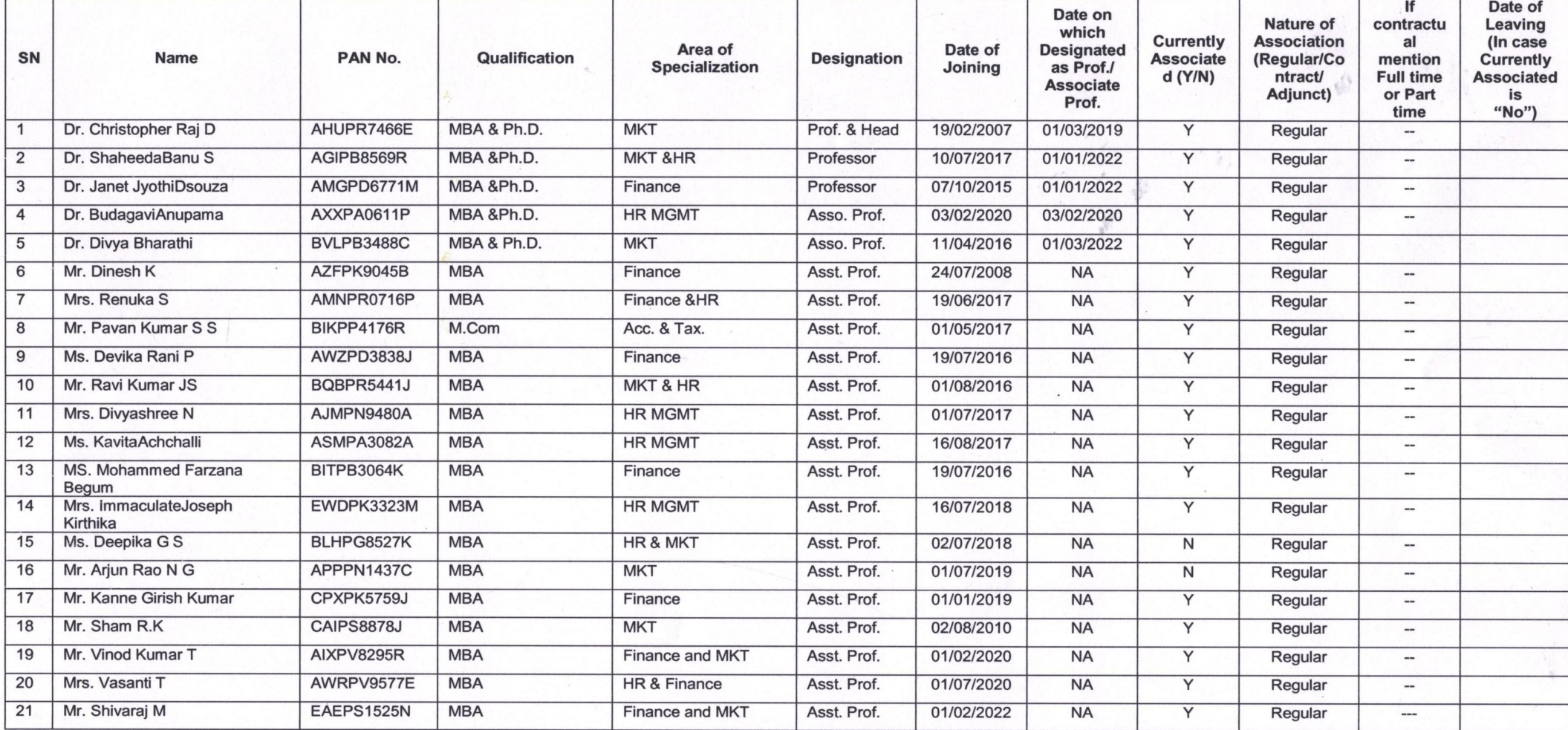

Principal, **Ballari Instiute of Technology & Management,** Ballari.

#### CAY - 2020-21

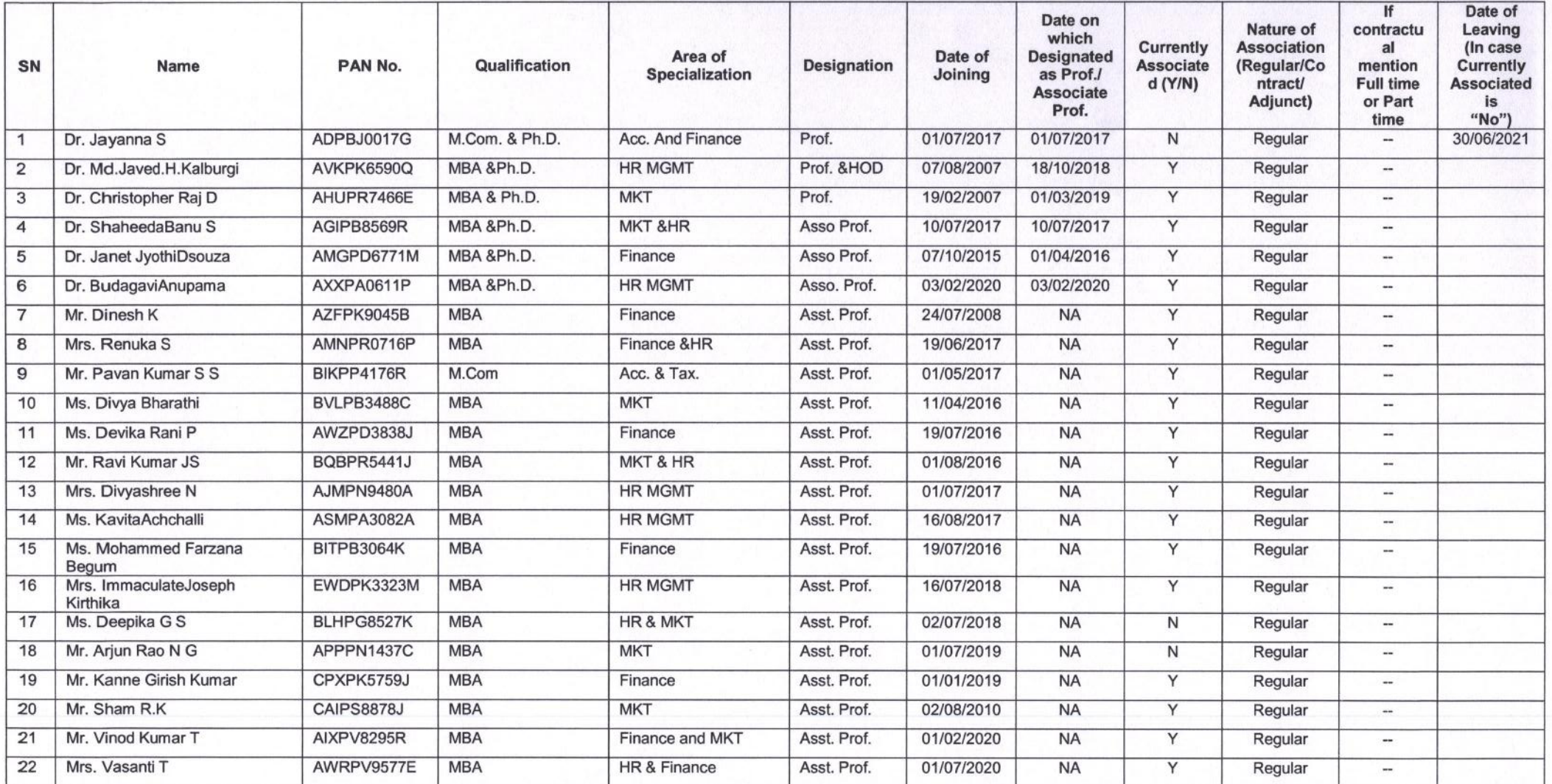

 $\wedge$ Principal, Ballari Instiute of Technology & Management, Ballari.

# CAYm1 - 2019-20

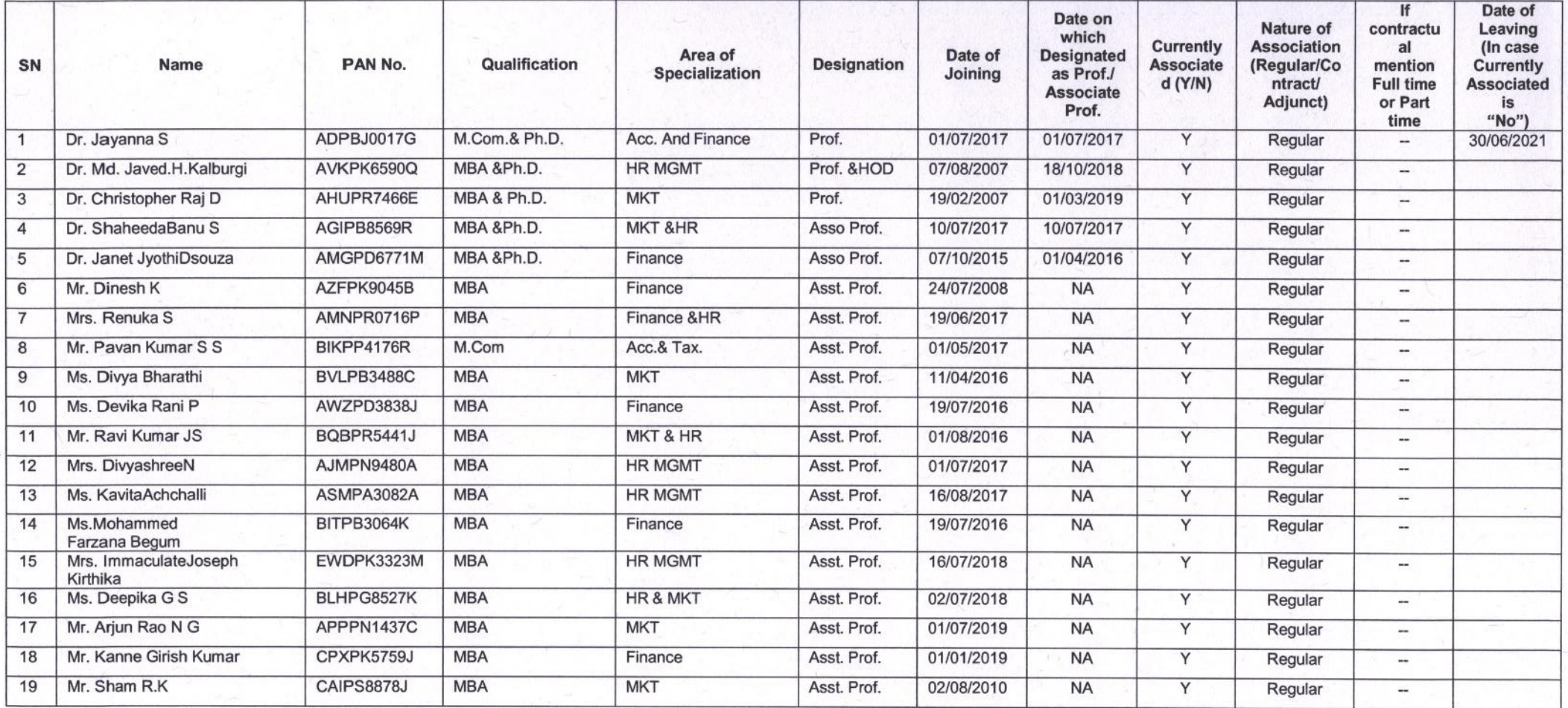

Principal, Ballari Institute of Technology & Management,

#### CAYm2 - 2018-19

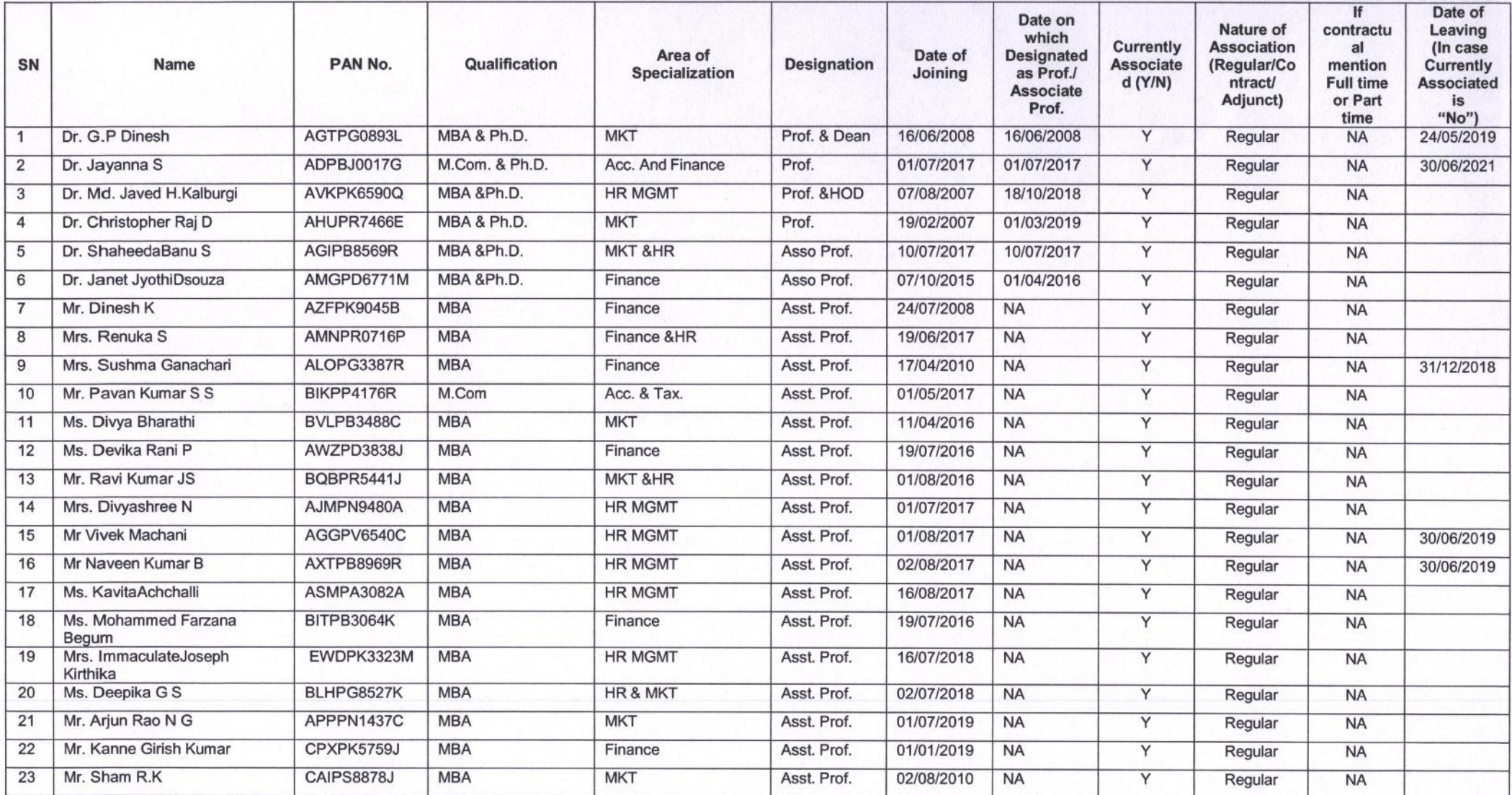

Principal, Ballari Instiute of Technology & Management,<br>Ballari.